## **Mla Format Citing In Paper**

If you ally infatuation such a referred **mla format citing in paper** book that will have enough money you worth, get the extremely best seller from us current seller from us currently from several preferred authors. If you You may not be perplexed to enjoy all ebook collections mla format citing in paper that we will no question offer. It is not with reference to the most working sellers here will entirely be in the middle of the best option

*MLA Style Works Cited List: How to Cite Websites* Citing Sources in MLA Style: A Basic IntroductionMLA Tutorial #1: Basic Paper Formatting How to cite and reference an On. How to make an MLA Works Cited page in WordMLA Format - Citing Books and eBooks How to Cite Using MLA Style Citing Source

**How to Cite a Book in MLA How to Cite MLA Format (website, book, article, etc.)** How to Cite Books in MLA 8th Edition Style MLA Citation for a Textbook Reading**The Basics of MLA In-text Citations | Scribbr ?**

**MLA: Citing Within Your Paper | Ashford Writing Center** When deciding how to cite your source, start by consulting the list of core elements. These are the general pieces of information, the elements should be listed in the following order: Author. Title of source. Title of con **MLA Formatting and Style Guide // Purdue Writing Lab** MLA Format Citation Guide MLA is a common academic formatting style developed by the Modern Language Association. It is widely used in academic papers in humanities and as a guideline for referencing original sources. In t **MLA Format Citation: Full Guide with Examples | EssayPro** MLA Format: Everything You Need to Know Here MLA Format Background. The Modern Language Association (MLA) is an organization responsible for developing MLA format. Formatting the Header in MLA. Begin one inch from the top **MLA Format: Everything You Need to Know Here** The Modern Language Association (MLA) has its own guidelines for citing sources, and you may be required to use them by your instructor or field. The standards are laid out in the MLA Handbook . The MLA's guidelines are fr **How to Cite Sources in MLA Format (with Pictures) - wikiHow** An MLA citation generator is a software tool designed to automatically create academic citations in the Modern Language Association (MLA) citations that can be inserted into the Works Cited page of an MLA-compliant academi **FREE MLA Citation Generator [Updated for 2020] – MyBib** MLA (Modern Language Association) style is most commonly used to write papers and cite sources within the liberal arts and humanities. This resource, updated to reflect the MLA Handbook (8 th ed.), offers examples for the

**MLA In-Text Citations: The Basics // Purdue Writing Lab**

How do I format an MLA In-Text Citation? 1. Put all the citation information at the end of the sentence: 2. Include author name as part of the sentence (if author name unavailable, include title of work):

**MLA Formatting Quotations // Purdue Writing Lab**

This resource contains a sample MLA paper that adheres to the 2016 updates. To download the MLA sample paper, click this link. **MLA Sample Paper // Purdue Writing Lab**

General Guidelines Type your paper on a computer and print it out on standard, white 8.5 x 11-inch paper. Double-space the text of your paper. Double-space the text of your paper. Double-space the text of your paper. Doubl **General Format // Purdue Writing Lab** You can cite the MLA format quotes in either of the following ways: Use the name of the person in the sentence. Add the whole quotes. MLA Format Book. Looking to cite a book in your paper? Citing a book is different from c **MLA Format and Citation - Writing Guide and Examples** MLA format for tables Tables are usually labelled and numbered, along with a descriptive title. The label and title are placed above the table on separate lines. Source references or explanatory notes are placed below the **MLA Format for Academic Papers | Free Template (Word & Docs)** An MLA Style paper should: • Be typed on white 8.5" x 11" paper • Double-space everything • Use 12 pt. Times New Roman (or similar) font • Leave only one space after punctuation • Set all margins to 1 inch on all sides • I **MLA Citation PowerPoint.ppt - MLA 8th Edition Formatting ...** MLA format follows the author-page method of in-text citation. This means that the author's last name and the page number (s) from which the quotation or paraphrase is taken must appear in the text, and a complete referenc **how do you cite a essay in mla format - Neuro Gastronomy** MLA Format Guide. This is the total package when it comes to MLA format. Our easy to read guides come complete with examples and step-by-step instructions to format your full and in-text citations, paper, and works cited i **MLA, APA, Chicago citation styles - EasyBib** Double–space the entire research paper, including quotations, notes, and the list of works cited. Indent the first line of a paragraph half an inch as well (for examples, see 76–80 in the MLA Handbook). Leave one space aft **Formatting a Research Paper | The MLA Style Center** How do you cite a working paper in MLA style? A working paper is a draft or an early version of a piece of writing, usually one that either has been or will be submitted for publication. Working papers submitted for public **How do you cite a working paper in MLA style? | The MLA ...** Citation management tools allow a user to organize and retrieve information, such as citations for books, articles, and Web sites, by interfacing with library databases. The citations for books, articles, and Web sites, by

Copyright code : 919bc4c5dc68919ecf476804ef5d708e

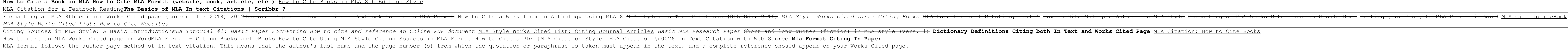